## Package 'pgbart'

March 13, 2019

<span id="page-0-0"></span>Type Package

Title Bayesian Additive Regression Trees Using Particle Gibbs Sampler and Gibbs/Metropolis-Hastings Sampler

Version 0.6.16

Author Pingyu Wang [aut, cre], Dai Feng [aut], Yang Bai [aut], Qiuyue Shi [aut], Zhicheng Zhao [aut], Fei Su [aut], Hugh Chipman [aut],

Robert McCulloch [aut]

Maintainer Pingyu Wang <applewangpingyu@gmail.com>

Description The Particle Gibbs sampler and Gibbs/Metropolis-Hastings sampler were implemented to fit Bayesian additive regression tree model. Construction of the model (training) and prediction for a new data set (testing) can be separated. Our reference papers are: Lakshminarayanan B, Roy D, Teh Y W. Particle Gibbs for Bayesian additive regression trees[C], Artificial Intelligence and Statistics. 2015: 553-561, <http://proceedings.mlr.press/v38/lakshminarayanan15.pdf> and Chipman, H., George, E., and McCulloch R. (2010) Bayesian Additive Regression Trees. The Annals of Applied Statistics, 4,1, 266-298, <doi:10.1214/09-aoas285>.

**Depends**  $R$  ( $> = 3.2.2$ )

**Imports** BayesTree  $(>= 0.3-1.4)$ 

License GPL  $(>= 2)$ 

Encoding UTF-8

NeedsCompilation yes

Repository CRAN

Date/Publication 2019-03-13 06:40:03 UTC

## R topics documented:

pdpgbart . . . . . . . . . . . . . . . . . . . . . . . . . . . . . . . . . . . . . . . . . . . [2](#page-1-0)

#### <span id="page-1-0"></span>2 pdpgbart 2 pdpgbart 2 pdpgbart 2 pdpgbart 2 pdpgbart 2 pdpgbart 2 pdpgbart 2 pdpgbart 2 pdpgbart 2 pdpgbart

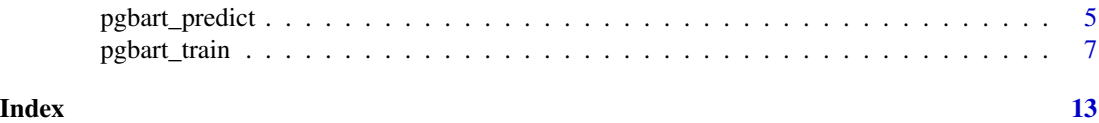

<span id="page-1-1"></span>pdpgbart *Partial Dependence Plots for PGBART*

#### Description

Display the effect of a single variable (pdpgbart) or pair of variables (pd2pgbart). Note that if response y is a binary with  $P(Y = 1|x) = F(f(x))$ , F the standard normal cdf, then the plots are all on the  $f$  scale.

#### Usage

```
pdpgbart(
   x.train, y.train,
   xind=1:ncol(x.train), levs=NULL, levquants=c(.05,(1:9)/10,0.95),
   pl=TRUE, plquants=c(.05,.95),
    ...)
## S3 method for class 'pdpgbart'
plot(x,
     xind = seq_length(x $fd)),
     plquants = c(0.05, 0.95), \ncols = c('black', 'blue'),...)
pd2pgbart(
   x.train, y.train,
   xind=1:2, levs=NULL, levquants=c(.05,(1:9)/10,.95),
   pl=TRUE, plquants=c(.05,.95),
   ...)
## S3 method for class 'pd2pgbart'
plot(x,
     plquants = c(0.05, 0.95), contour.color = 'white',
     justmedian = TRUE,
     ...)
```
#### Arguments

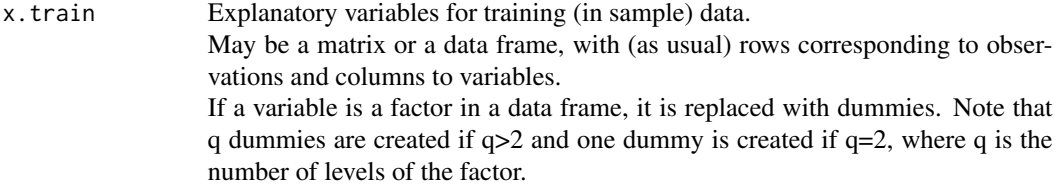

#### <span id="page-2-0"></span>pdpgbart 33 and 33 and 33 and 33 and 33 and 33 and 33 and 33 and 33 and 33 and 33 and 33 and 33 and 33 and 33 and 33 and 33 and 33 and 33 and 33 and 33 and 33 and 33 and 33 and 33 and 33 and 33 and 33 and 33 and 33 and 33

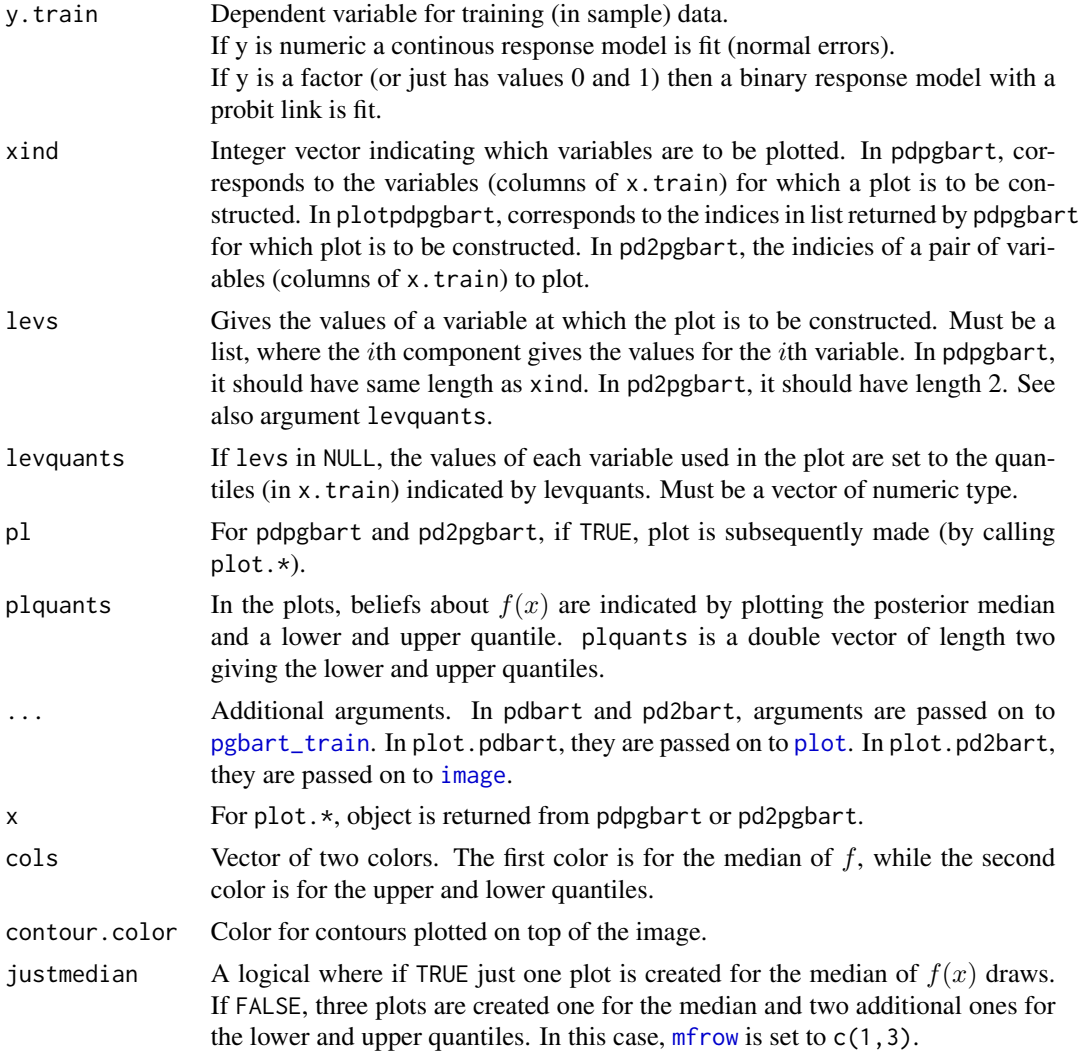

#### Details

We divide the predictor vector x into a subgroup of interest,  $x_s$  and the complement  $x_c = x \setminus x_s$ . A prediction  $f(x)$  can then be written as  $f(x_s, x_c)$ . To estimate the effect of  $x_s$  on the prediction, Friedman suggests the partial dependence function

$$
f_s(x_s) = \frac{1}{n} \sum_{i=1}^{n} f(x_s, x_{ic})
$$

where  $x_{ic}$  is the *i*th observation of  $x_c$  in the data. Note that  $(x_s, x_{ic})$  will generally not be one of the observed data points. Using pgbart it is straightforward to then estimate and even obtain uncertainty bounds for  $f_s(x_s)$ . A draw of  $f_s^*(x_s)$  from the induced pgbart posterior on  $f_s(x_s)$  is obtained by simply computing  $f_s^*(x_s)$  as a byproduct of each MCMC draw  $f^*$ . The median (or average) of these MCMC draws  $f_s^*(x_s)$  then yields an estimate of  $f_s(x_s)$ , and lower and upper quantiles can be used to obtain intervals for  $f_s(x_s)$ .

In pdpgbart  $x_s$  consists of a single variable in x and in pd2pgbart it is a pair of variables.

This is a computationally intensive procedure. For example, in pdbart, to compute the partial dependence plot for 5  $x_s$  values, we need to compute  $f(x_s, x_c)$  for all possible  $(x_s, x_{ic})$  and there would be  $5n$  of these where n is the sample size. All of that computation would be done for each kept pgbart draw. For this reason running pgbart with keepevery larger than 1 (eg. 10) makes the procedure much faster.

#### Value

The plot methods produce the plots and don't return anything.

pdpgbart and pd2pgbart return lists with components given below. The list returned by pdpgbart is assigned class pdpgbart and the list returned by pd2pgbart is assigned class pd2pgbart.

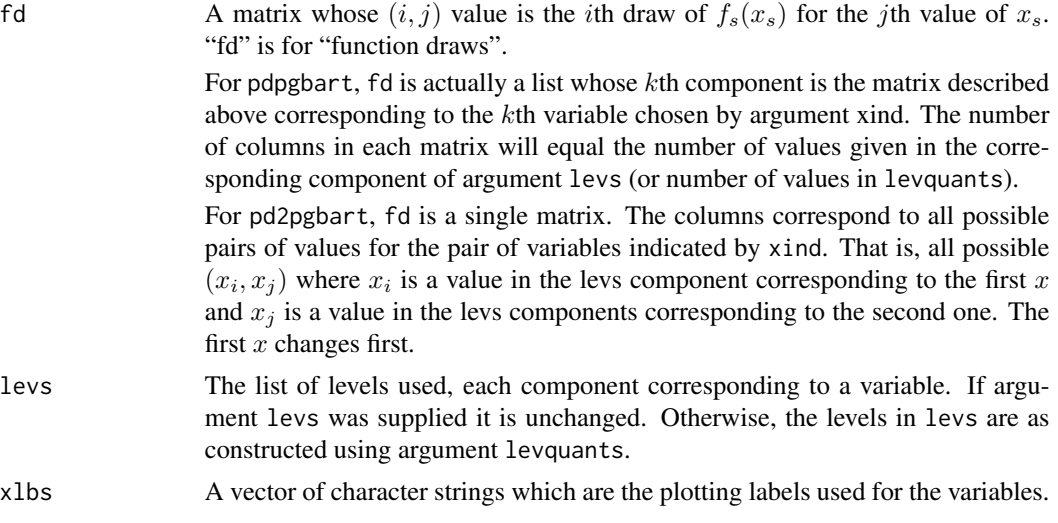

The remaining components returned in the list are the same as in the value of [pgbart\\_train](#page-6-1). They are simply passed on from the pgbart run used to create the partial dependence plot.

#### References

Lakshminarayanan B, Roy D, Teh Y W. (2015) Particle Gibbs for Bayesian Additive Regression Trees *Artificial Intelligence and Statistics*, 553-561.

Chipman, H., George, E., and McCulloch R. (2010) Bayesian Additive Regression Trees. *The Annals of Applied Statistics*, 4,1, 266-298.

Friedman, J. H. (2001) Greedy Function Approximation: A Gradient Boosting Machine. *The Annals of Statistics*, 29, 1189–1232.

#### Examples

```
## simulate data
f <- function(x) { return(0.5 * x[,1] + 2 * x[,2] * x[,3]) }
sigma <-0.2n < - 100set.seed(27)
```
#### <span id="page-4-0"></span>pgbart\_predict 5

```
x \le - matrix(2 * runif(n * 3) -1, ncol = 3)
\text{colnames}(x) \leq c('rob', 'hugh', 'ed')Ey \leftarrow f(x)y <- rnorm(n, Ey, sigma)
## first two plot regions are for pdbart, third for pd2bart
par(mfrow = c(1, 3))## pdbart: one dimensional partial dependence plot
set.seed(99)
pdb1 <-
  pdpgbart(
    x, y, xind=c(1,2),
    levs=list(seq(-1,1,.2), seq(-1,1,.2)), pl=FALSE,
    keepevery=10, ntree=5, nskip=100, ndpost=200
  )
plot(pdb1,ylim=c(-.6,.6))
## pd2bart: two dimensional partial dependence plot
set.seed(99)
pdb2 < -pd2pgbart(x, y, xind = c(2, 3),levquants = c(0.05, 0.1, 0.25, 0.5, 0.75, 0.9, 0.95),
          pl = FALSE, ntree = 5, keepevery = 10, verbose = FALSE
  )
plot(pdb2)
```
pgbart\_predict *Make Predictions Using Bayesian Additive Regression Trees*

#### **Description**

Make predictions for a new test data set after building a model using trainng data by function [pgbart\\_train](#page-6-1).

#### Usage

pgbart\_predict(x.test, model)

#### Arguments

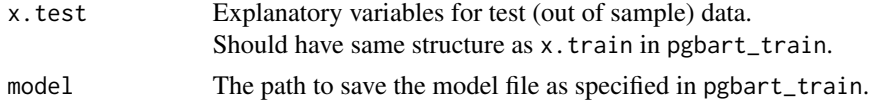

#### Details

PGBART is an Bayesian MCMC method. At each MCMC interation, we produce a draw from the joint posterior  $(f, \sigma) | (x, y)$  in the numeric y case and just f in the binary y case.

Thus, unlike a lot of other modelling methods in R, we do not produce a single model object from which fits and summaries may be extracted. The output consists of values  $f^*(x)$  (and  $\sigma^*$  in the numeric case) where  $*$  denotes a particular draw. The x is a row from the test data (x.test).

#### <span id="page-5-0"></span>Value

pgbart\_predict returns a list assigned class 'pgbart'. In the numeric  $y$  case, the list has components:

yhat.test A matrix with (ndpost/keepevery) rows and  $nrow(x.test)$  columns. Each row corresponds to a draw  $f^*$  from the posterior of  $f$  and each column corresponds to a row of x.test. The  $(i, j)$  value is  $f^*(x)$  for the  $i^{th}$  kept draw of f and the  $j<sup>th</sup>$  row of x.test. Burn-in is dropped.

yhat. test. mean Test data fits = mean of yhat.test columns. Only exists when  $y$  is not binary.

In the binary  $y$  case, the returned list has the components yhat.test and binaryOffset.

Note that in the binary y case, yhat.test is  $f(x)$  + binaryOffset. If you want draws of the probability  $P(Y = 1|x)$  you need to apply the normal cdf (pnorm) to these values.

#### References

Chipman, H., George, E., and McCulloch R. (2010) Bayesian Additive Regression Trees. *The Annals of Applied Statistics*, 4,1, 266-298.

Lakshminarayanan B, Roy D, Teh Y W. (2015) Particle Gibbs for Bayesian Additive Regression Trees *Artificial Intelligence and Statistics*, 553-561.

Chipman, H., George, E., and McCulloch R. (2006) Bayesian Ensemble Learning. *Advances in Neural Information Processing Systems* 19, Scholkopf, Platt and Hoffman, Eds., MIT Press, Cambridge, MA, 265-272.

Friedman, J.H. (1991) Multivariate Adaptive Regression Splines. *The Annals of Statistics*, 19, 1–67.

Breiman, L. (1996) Bias, Variance, and Arcing Classifiers. *Tech. Rep.* 460, Statistics Department, University of California, Berkeley, CA, USA.

#### See Also

[pgbart\\_train](#page-6-1), [pdpgbart](#page-1-1)

#### Examples

```
##Example 1: simulated continuous outcome data (example from section 4.3 of Friedman's MARS paper)
f = function(x)10*sin(pix)[,1]*x[,2]) + 20*(x[,3]-.5)^2+10*x[,4]+5*x[,5]}
sigma = 1.0 #y = f(x) + \text{sigma}x, z \sim N(0, 1)n = 100 #number of observations
set.seed(99)
x = matrix(runit(n*10), n, 10)Ey = f(x)y = Ey+sigma*rnorm(n)
model_path = file.path(tempdir(),'pgbart.model')
pgbartFit = pgbart_train(x[1:(n*.75),], y[1:(n*.75)],model=model_path,
                         ndpost=200, ntree=5, usepg=TRUE)
```
#### <span id="page-6-0"></span>pgbart\_train 7

```
pgbartPredict = pgbart</u>-predict(x[(n*.75+1):n,], model=model-path)cor(pgbartPredict$yhat.test.mean, y[(n*.75+1):n])
##Example 2: simulated binary outcome data (two normal example from Breiman)
f \leftarrow function (n, d = 20)
{
 x \le matrix(0, nrow = n, ncol = d)
 c1 \leq - sample.int(n, n/2)
 c2 \le -(1:n)[-c1]a \leftarrow 2/sqrt(d)x[c1, ] \leftarrow matrix(rnorm(n = d * length(c1), mean = -a), ncol = d)x[c2, ] \le - matrix(rnorm(n = d * length(c2), mean = a), ncol = d)
 x.train <- x
 y.train <- rep(0, n)
 y.train[c2] <- 1
 list(x.train=x.train, y.train=as.factor(y.train))
}
set.seed(99)
n <- 200
train \leq f(n)
model_path = file.path(tempdir(),'pgbart.model')
pgbartFit = pgbart_train(train$x.train[1:(n*.75),], train$y.train[1:(n*.75)],
                          model=model_path, ndpost=200, ntree=5, usepg=TRUE)
pgbartPredict = pgbart_predict(train$x.train[(n*.75+1):n,], model=model_path)
class.pred = ifelse(colMeans(apply(pgbartPredict$yhat.test, 2, pnorm)) <= 0.5, 0, 1)
table(class.pred, train$y.train[(n*.75+1):n])
```
<span id="page-6-1"></span>pgbart\_train *Train Bayesian Additive Regression Trees Using PG Sampler or Gibbs/NH Sampler*

#### **Description**

Build a model based on training data or combine training and test procedures.

For a numeric response y, we have  $y = f(x) + \epsilon$ , where  $\epsilon \sim N(0, \sigma^2)$ . For a binary response y,  $P(Y = 1|x) = F(f(x))$ , where F denotes the standard normal cdf (probit link).

In both cases,  $f$  is the sum of many tree models. The goal is to have very flexible inference for the uknown function  $f$ .

In the spirit of "ensemble models", each tree is constrained by a prior to be a weak learner so that it contributes a small amount to the overall fit.

### Usage

```
pgbart_train(
   x.train, y.train, model,x.test=matrix(0.0,0,0),
   usepg=TRUE, numparticles=10,
   sigest=NA, sigdf=3, sigquant=.90,
   k=2.0,
   power=2.0, base=.95,
   binaryOffset=0,
   ntree=200,
   ndpost=1000, nskip=100,
   printevery=100, keepevery=1, keeptrainfits=TRUE,
   usequants=FALSE, numcut=100, printcutoffs=0,
   verbose=TRUE)
## S3 method for class 'pgbart'
plot(
   x,
   plquants=c(.05,.95), cols =c('blue','black'),
   ...)
```
#### Arguments

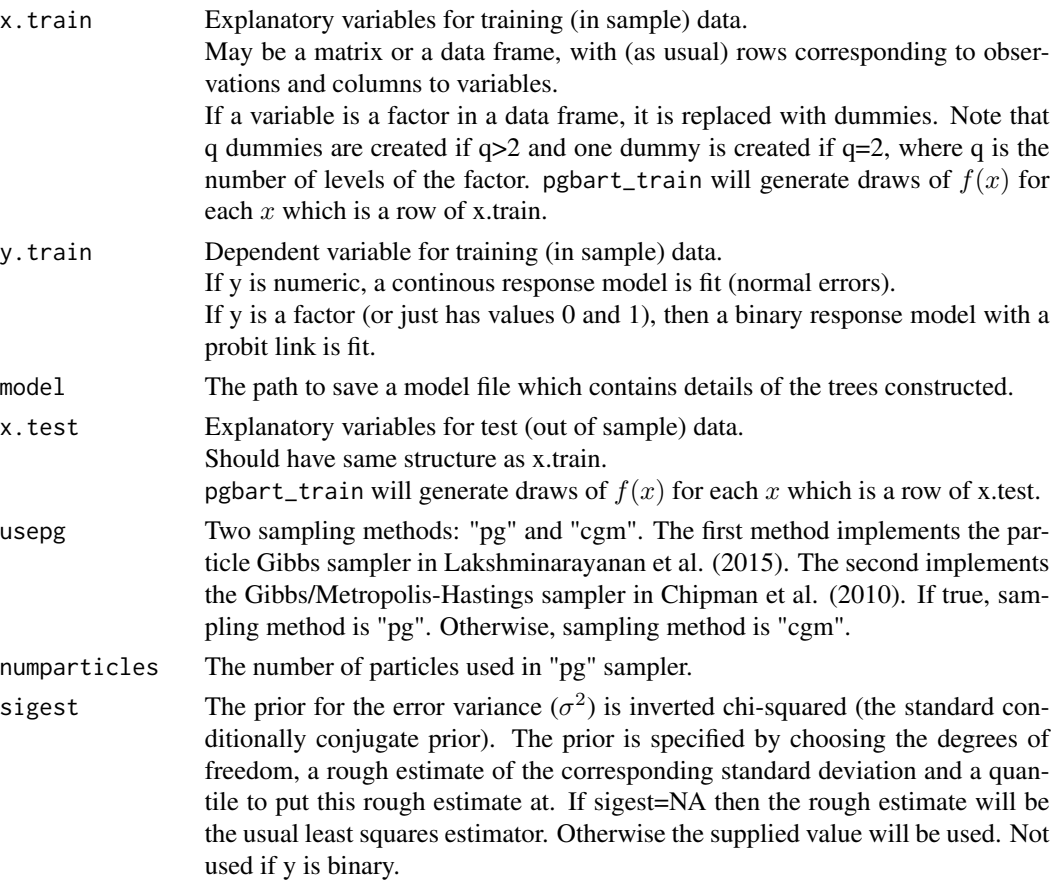

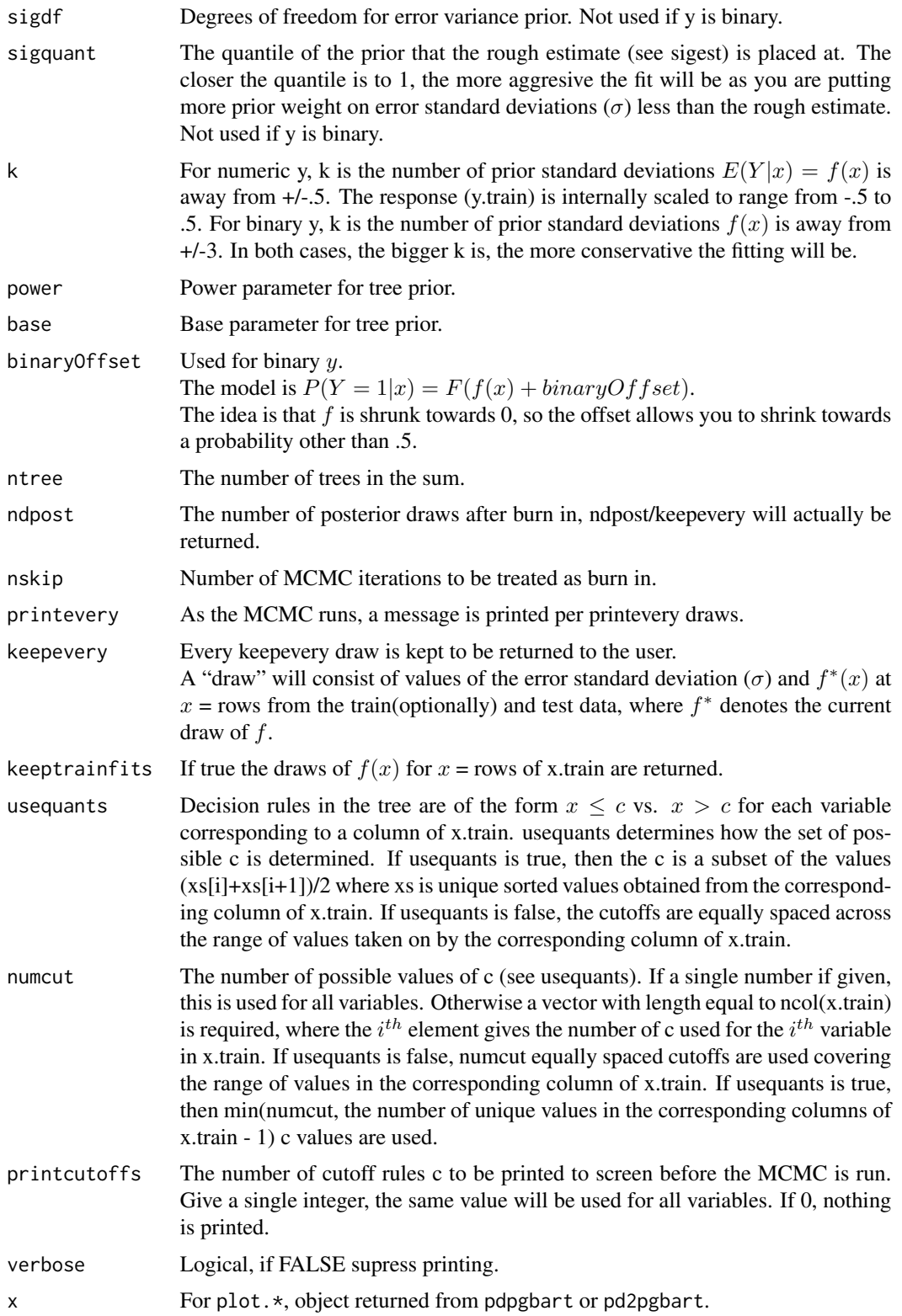

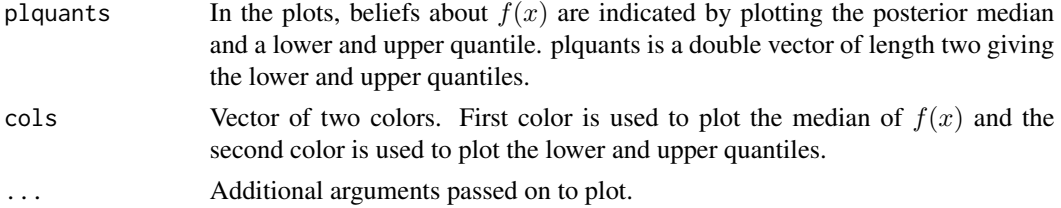

#### Details

PGBART is a Bayesian MCMC method. At each MCMC interation, we produce a draw from the joint posterior  $(f, \sigma) | (x, y)$  in the numeric y case and just f in the binary y case.

Thus, unlike a lot of other modelling methods in R, we do not produce a single model object from which fits and summaries may be extracted. The output consists of values  $f^*(x)$  (and  $\sigma^*$  in the numeric case) where  $*$  denotes a particular draw. The x is either a row from the training data (x.train) or the test data (x.test).

#### Value

The function returns a list assigned class 'pgbart'. In the numeric  $y$  case, the list has components:

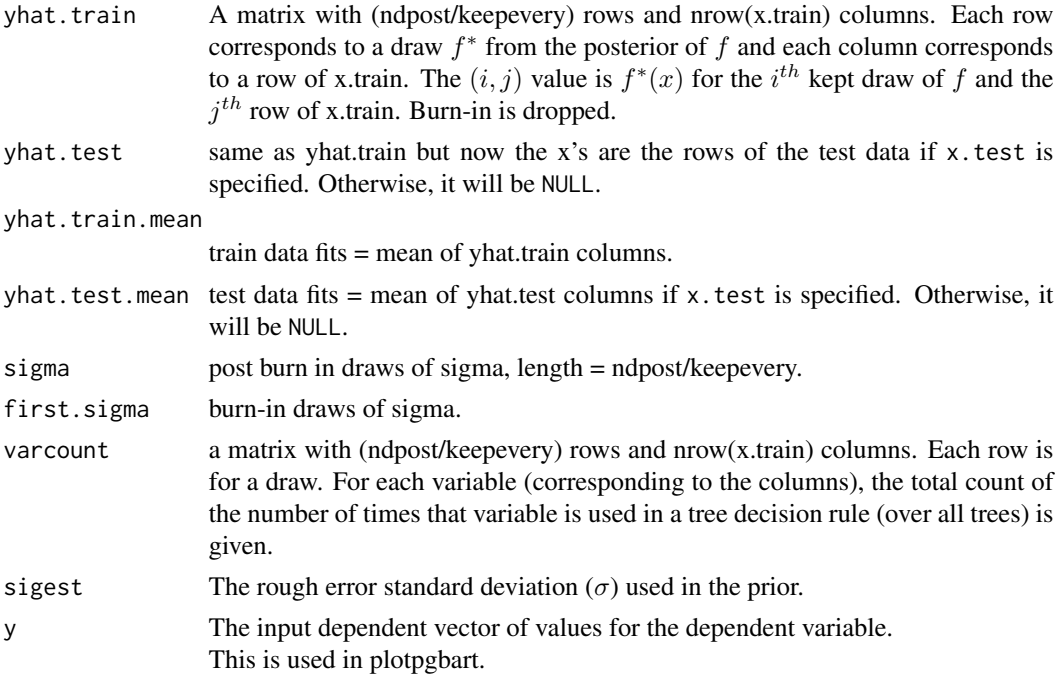

In the binary y case, the returned list has the components yhat.train, yhat.test, and varcount as above. In addition the list has a binaryOffset component giving the value used.

Note that in the binary y, case yhat.train and yhat.test are  $f(x)$  + binaryOffset. If you want draws of the probability  $P(Y = 1|x)$  you need to apply the normal cdf (pnorm) to these values.

The plot method sets mfrow to  $c(1,2)$  and makes two plots.

The first plot is the sequence of kept draws of  $\sigma$  including the burn-in draws. Initially these draws

#### <span id="page-10-0"></span>pgbart\_train 11

will decline as pgbart finds fit and then level off when the MCMC has burnt in.

The second plot has y on the horizontal axis and posterior intervals for the corresponding  $f(x)$  on the vertical axis.

#### References

Chipman, H., George, E., and McCulloch R. (2010) Bayesian Additive Regression Trees. *The Annals of Applied Statistics*, 4,1, 266-298.

Lakshminarayanan B, Roy D, Teh Y W. (2015) Particle Gibbs for Bayesian Additive Regression Trees *Artificial Intelligence and Statistics*, 553-561.

Chipman, H., George, E., and McCulloch R. (2006) Bayesian Ensemble Learning. *Advances in Neural Information Processing Systems* 19, Scholkopf, Platt and Hoffman, Eds., MIT Press, Cambridge, MA, 265-272.

Friedman, J.H. (1991) Multivariate Adaptive Regression Splines. *The Annals of Statistics*, 19, 1–67.

Breiman, L. (1996) Bias, Variance, and Arcing Classifiers. *Tech. Rep.* 460, Statistics Department, University of California, Berkeley, CA, USA.

#### See Also

[pdpgbart](#page-1-1)

#### Examples

```
##Example 1: simulated continuous outcome data (example from section 4.3 of Friedman's MARS paper)
f = function(x)10*sin(pixx[, 1] * x[, 2]) + 20 * (x[, 3] - .5)^2 + 10 * x[, 4] + 5 * x[, 5]}
sigma = 1.0 #y = f(x) + sigma*z, z \sim N(0,1)n = 100 #number of observations
set.seed(99)
x = matrix(runif(n*10), n, 10) #10 variables, only first 5 matter
Ey = f(x)y = Ey+sigma*rnorm(n)
lmFit = lm(y<sup>o</sup>, data frame(x, y)) #compare lm fit to pgbart later
##run pgBART
set.seed(99)
model_path = file.path(tempdir(),'pgbart.model')
pgbartFit = pgbart_train(x, y, model=model_path,ndpost=200, ntree=5, usepg=TRUE)
plot(pgbartFit) # plot pgbart fit
##compare pgbart fit to linear matter and truth = Ey
fitmat = cbind(y,Ey,lmFit$fitted,pgbartFit$yhat.train.mean)
colnames(fitmat) = c('y', 'Ey', 'lm', 'pgbart')print(cor(fitmat))
##Example 2: simulated binary outcome data (two normal example from Breiman)
f \leftarrow function (n, d = 20)
{
 x \le matrix(0, nrow = n, ncol = d)
  c1 \leq - sample.int(n, n/2)
  c2 \le -(1:n)[-c1]
```

```
a \leftarrow 2/sqrt(d)x[c1, ] \leftarrow matrix(rnorm(n = d * length(c1), mean = -a), ncol = d)x[c2, ] \leftarrow matrix(rnorm(n = d * length(c2), mean = a), ncol = d)x.train <- x
 y.train <- rep(0, n)
 y.train[c2] <- 1
 list(x.train=x.train, y.train=as.factor(y.train))
}
#
set.seed(99)
train <- f(200)
model_path = file.path(tempdir(),'pgbart.model')
pgbartFit = pgbart_train(train$x.train, train$y.train,
                        model=model_path,
                        ndpost=200, ntree=5, usepg=TRUE)
class.pred = ifelse(colMeans(apply(pgbartFit$yhat.train, 2, pnorm)) <= 0.5, 0, 1)
table(class.pred, train$y.train)
```
# <span id="page-12-0"></span>Index

∗Topic nonlinear pgbart\_predict, [5](#page-4-0) pgbart\_train, [7](#page-6-0) ∗Topic nonparametric pgbart\_predict, [5](#page-4-0) pgbart\_train, [7](#page-6-0) ∗Topic regression pgbart\_predict, [5](#page-4-0) pgbart\_train, [7](#page-6-0) ∗Topic tree pgbart\_predict, [5](#page-4-0) pgbart\_train, [7](#page-6-0) image, *[3](#page-2-0)* mfrow, *[3](#page-2-0)* pd2pgbart *(*pdpgbart*)*, [2](#page-1-0) pdpgbart, [2,](#page-1-0) *[6](#page-5-0)*, *[11](#page-10-0)* pgbart\_predict, [5](#page-4-0) pgbart\_train, *[3](#page-2-0)[–6](#page-5-0)*, [7](#page-6-0) plot, *[3](#page-2-0)* plot.pd2pgbart *(*pdpgbart*)*, [2](#page-1-0) plot.pdpgbart *(*pdpgbart*)*, [2](#page-1-0)

plot.pgbart *(*pgbart\_train*)*, [7](#page-6-0)